\*西大寺管内の不審者情報

⇒情報・意見書き込み

**貼り付け 1 枚 OK)** 

<掲示板>

\*見守り新鮮情報(国民生活センター)

(ペンネームで自由書き込み、写真の

**<西大寺学区ホームページのトップページ>** 

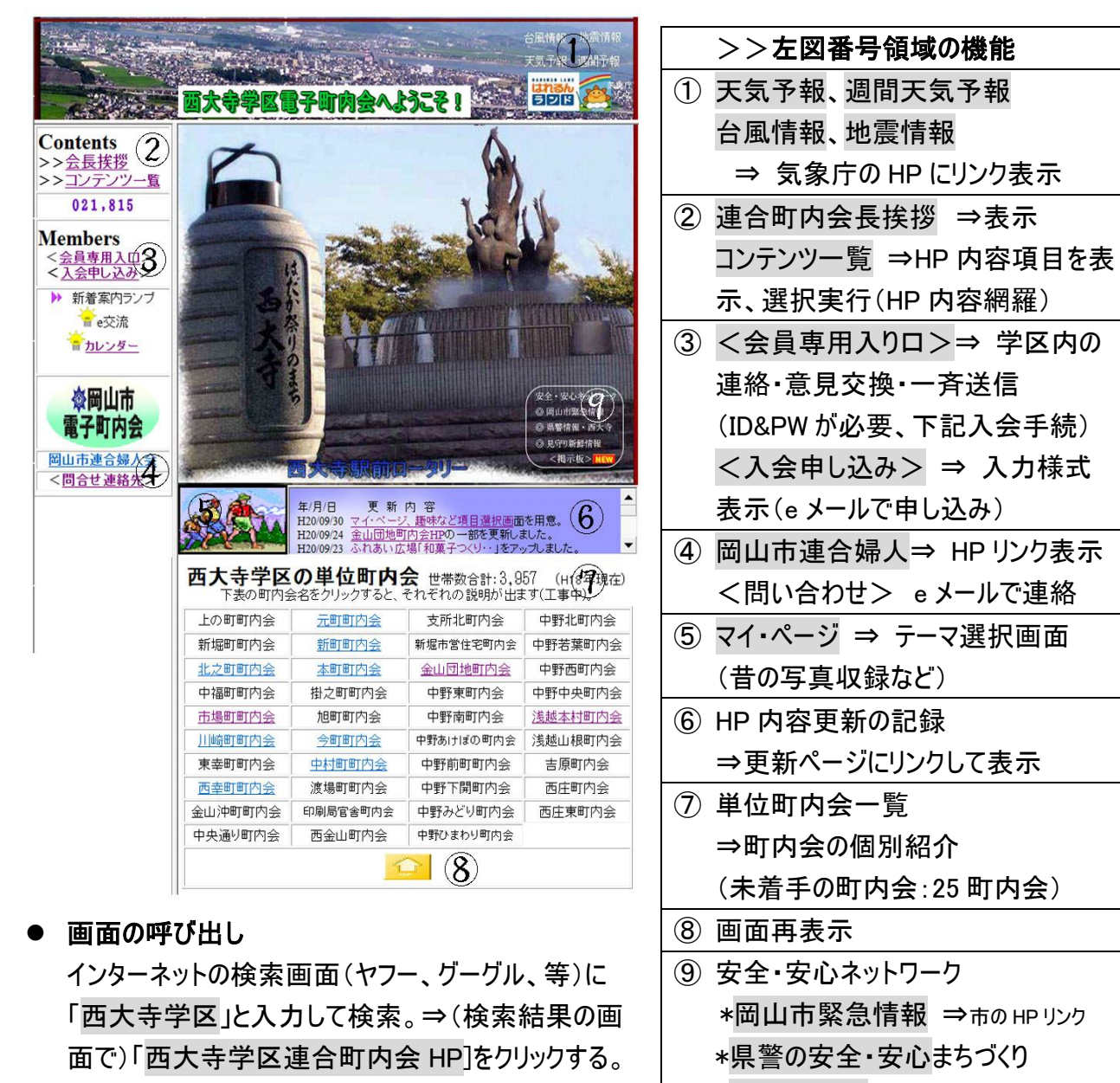

● 駅前ロータリーの画像上でクリックすると、その下部に 単位町内会一覧表が表示されます。

## ● HP 勉強会

HP 内容をチェックして意見交換⇒内容拡充 場所: コミュニティハウス1F 毎週火曜 14 時~ (パソコンの使い方、経験者から学べます)